#### **Invitation to Tender (ITT) and Instructions to Tenderer using the Restricted Procedure for Term Maintenance and Refurbishment Works Contracts: Note to Employers**

The template Invitation to Tender (ITT-W6 Invitation to Tender) and Instructions to Tenderers (ITT-W6) are to be used with the Term Maintenance and Refurbishment Works Contracts.

The Invitation To Tender is a Microsoft Word document that can be printed on Employers headed paper. The Instructions to Tenderers is provided as a Microsoft Word form, in which the standard text is protected, and the projectspecific details are completed by the Employer prior to issuing the Instructions.

The documents to be issued are:

- The Invitation to Tender letter
- The Instructions to Tenderers (including the Particulars and the Appendices), completed and amended as required
- Completed Works Requirements (Volume A)
- Form of Tender and Schedule, with Schedule completed (Volume B)
- Unpriced Pricing Document (Volume C).

Other documents that may be required are:

- Any other information listed in Appendix A to these Instructions.
- Form of Appointment of PSCS, as required

### **How to Edit the Template ITT and Instructions to Tenderers**

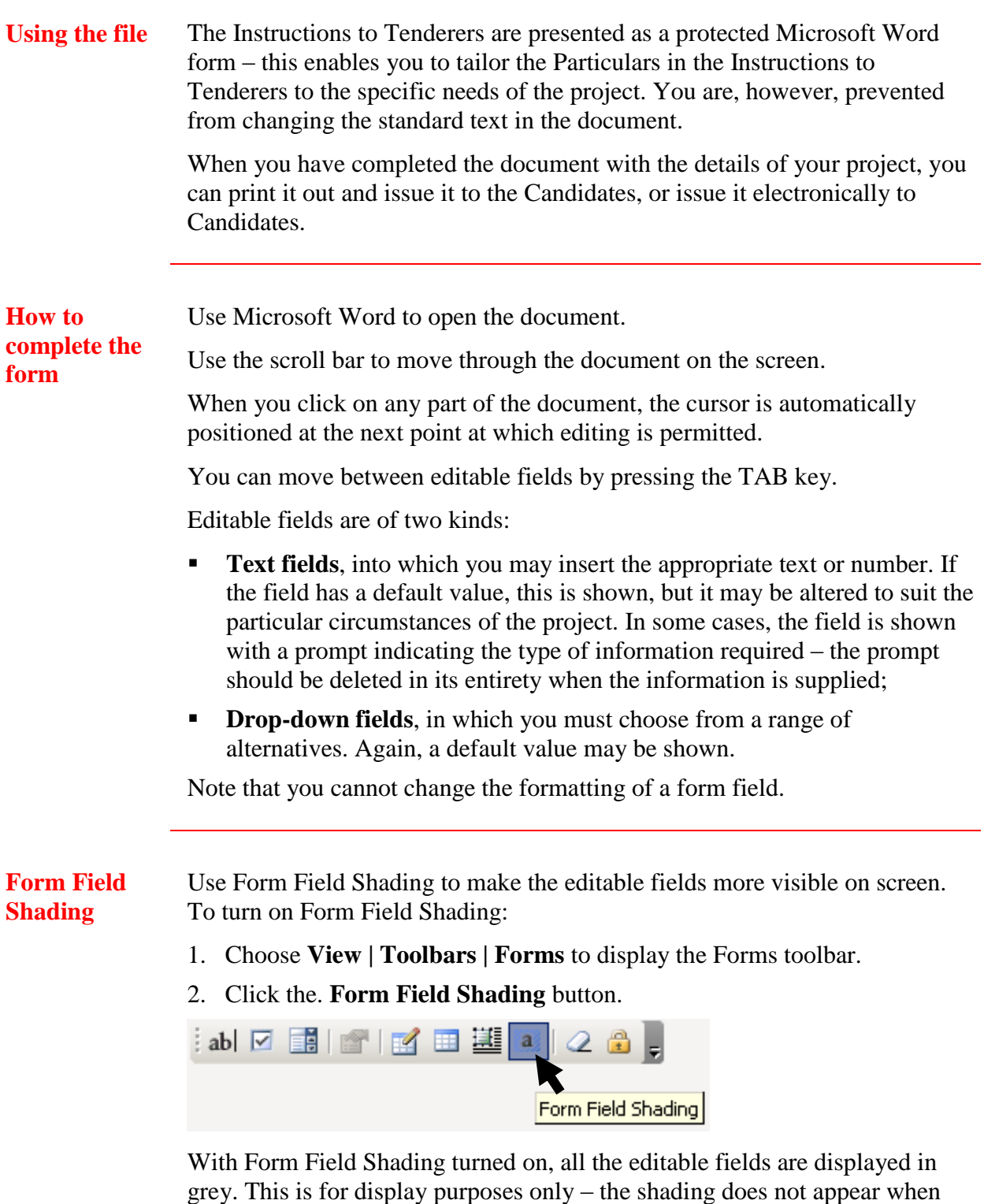

*Continued next page*

the document is printed out.

## **How to Edit the Template ITT and Instructions to Tenderers,**

**Continued** 

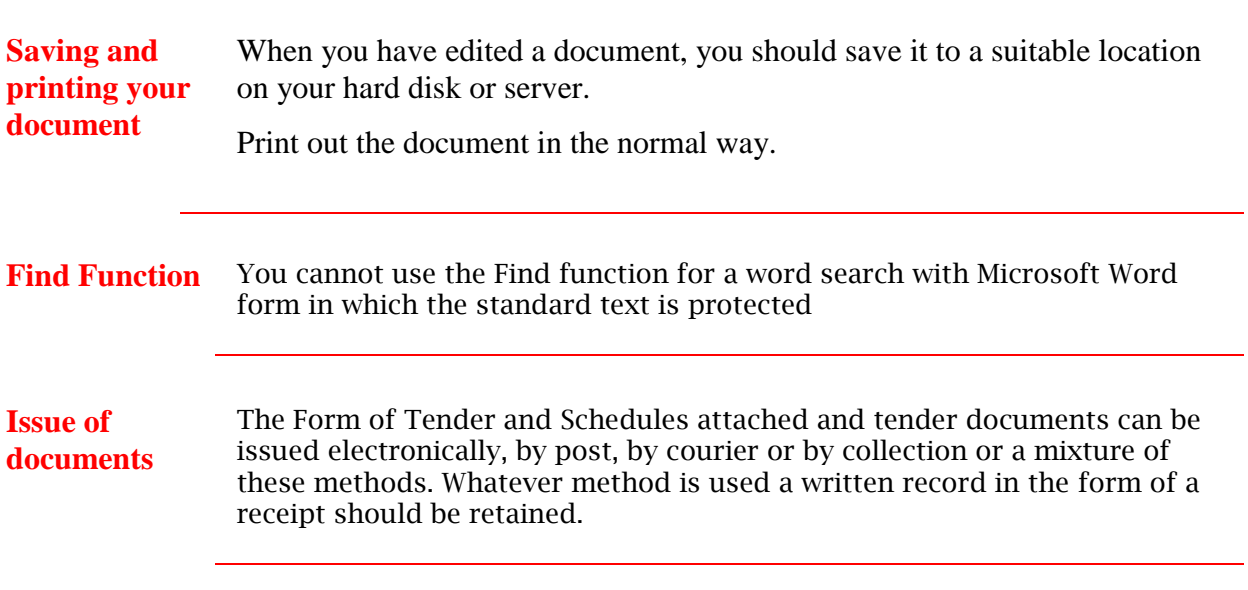

# **Tailoring the Instructions to the Needs of the Project**

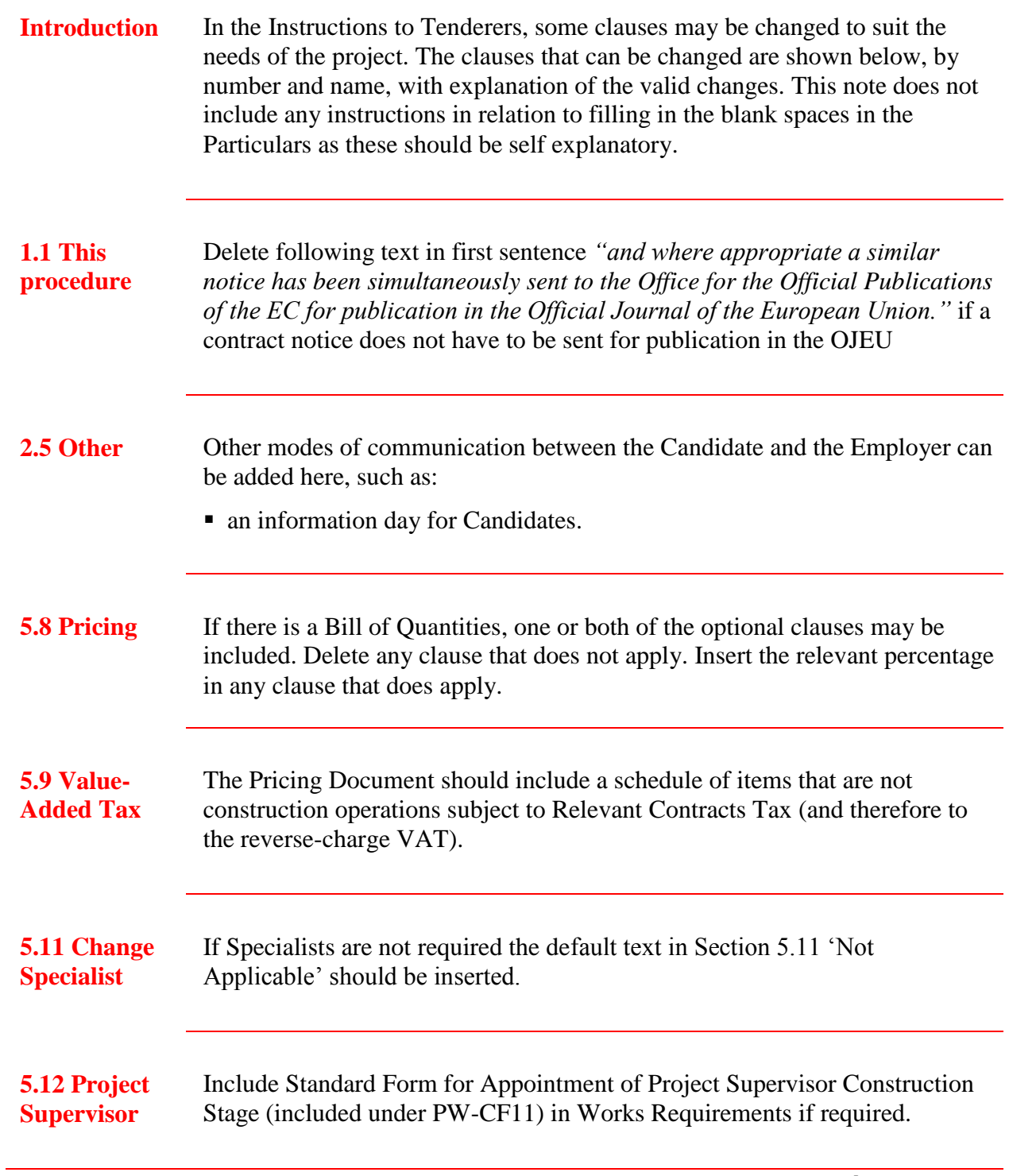

*Continued on next page*

# **Tailoring the Instructions to the Needs of the Project,** Continued

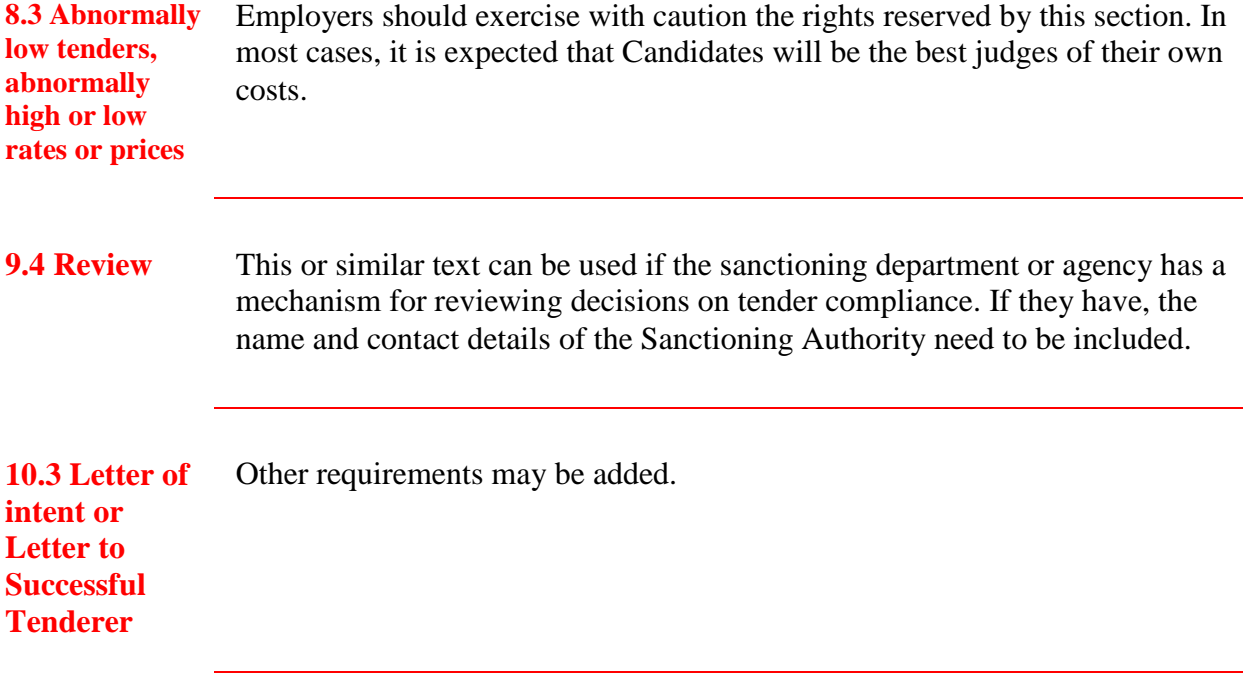